## Borrow Dai

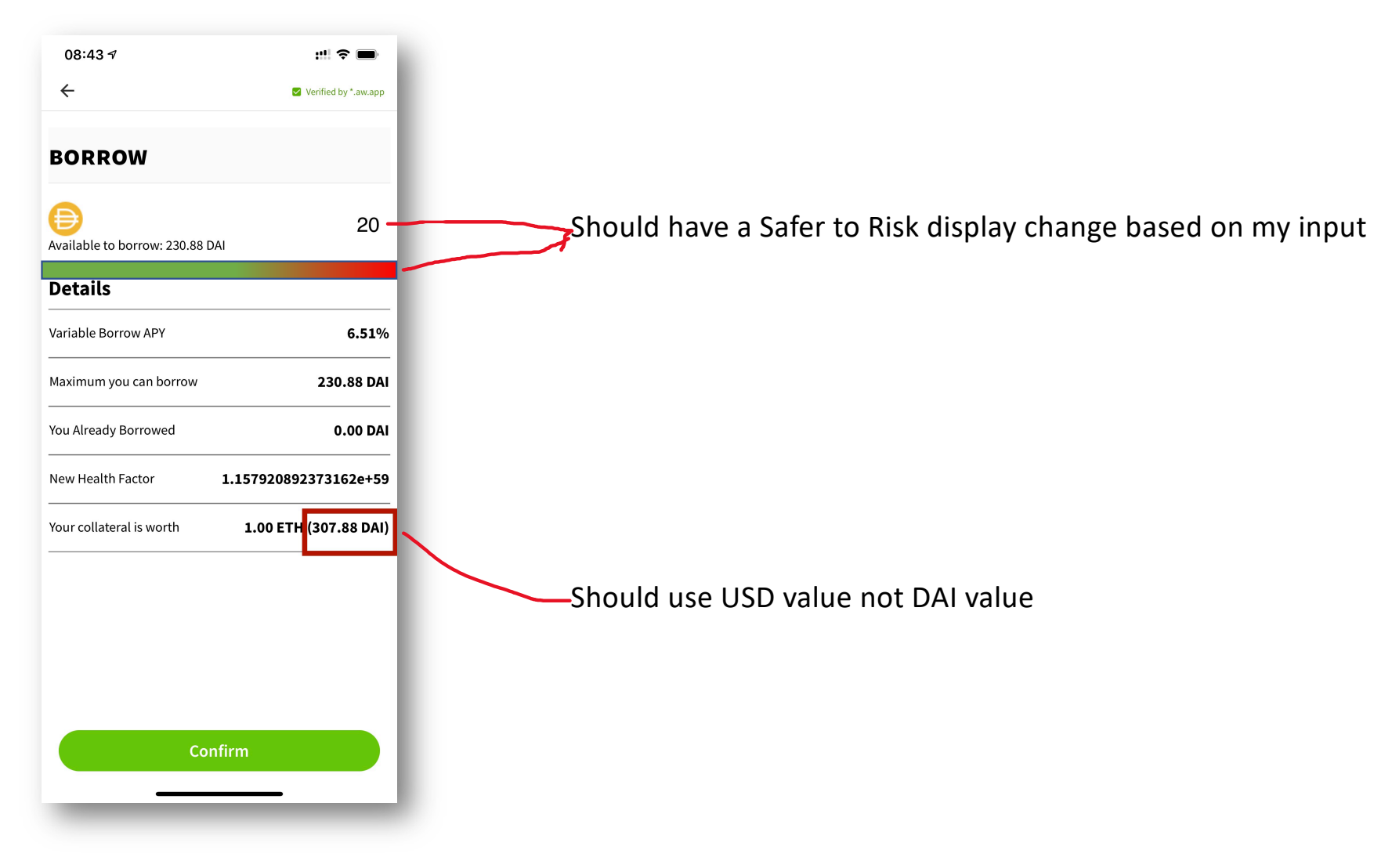